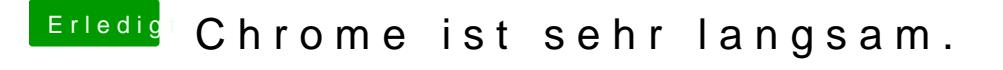

Beitrag von ozw00d vom 22. September 2020, 01:23

[toas](https://www.hackintosh-forum.de/user/50561-toasta/)ta ast du mal jeglichen Cache gelöscht auf dem Mac also für alle Applika Code

1.sudo rm -rf ~/Library/Caches/\*